# **MIDTERM 2, Problem 3, Data**

In Status column, write either "NOT BINDING" or "BINDING." All other entries should be numbers.

# **Answer Report**

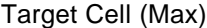

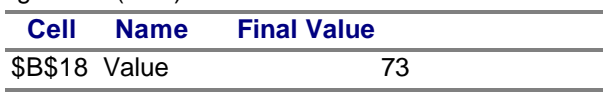

### Adjustable Cells

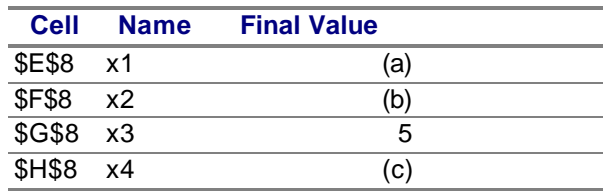

## **Constraints**

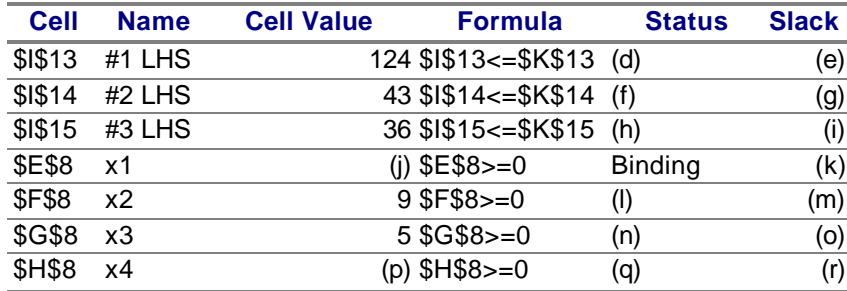

# **Sensitivity Report**

Adjustable Cells

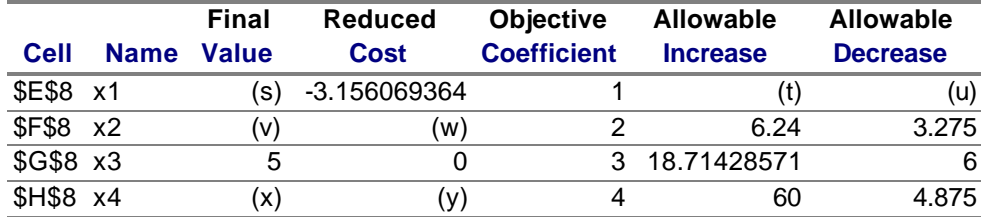

#### **Constraints**

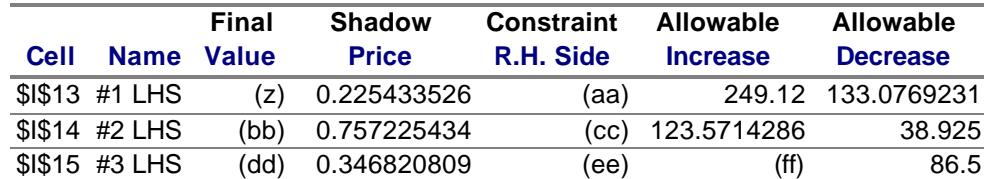

# **MIDTERM 2, Problem 3, Answer**

The complete table from Excel is below.

Explanation:

From the fact that the  $x_1$  non-negativity constraint is binding, (a), (j), (k), and (s) are zero.

(t) and (u) follow because  $x_1$  is not in the basis.

Because  $x_2 = 9$ , you can get (b), (l), (m), (v), and (w).

Knowing the value,  $x_1$ ,  $x_2$ ,  $x_3$ , and the objective function coefficients, you can compute  $x_4$ , giving you (c), (p), (q), (r), (x), and (y).

Because all three constraints are binding, you get (d)-(i).

(n) and (o) follow because  $x_3 > 0$ .

(z), (aa), (bb), (cc), (dd), and (ee) follow from the information in the constraints table and complementary slackness.

You do not have enough information to find (ff) (although the value is in the table below).

# **Answer Report**

### Target Cell (Max)

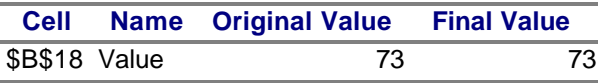

### Adjustable Cells

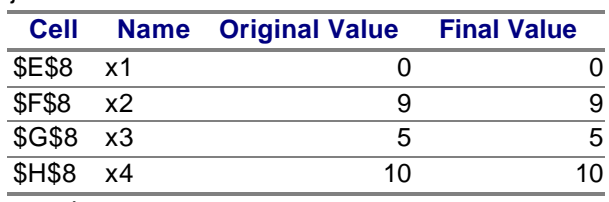

### **Constraints**

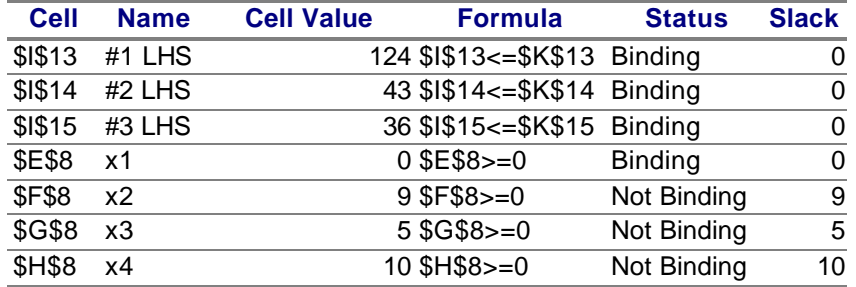

## **Sensitivity Report**

Adjustable Cells

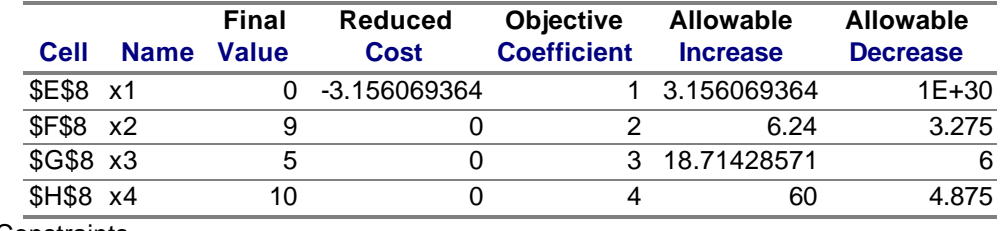

**Constraints** 

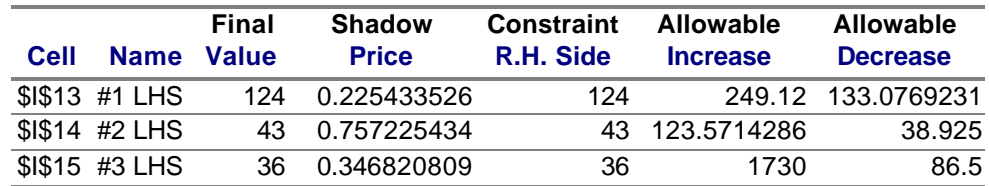